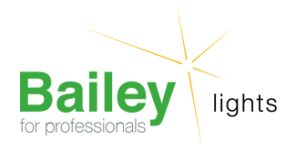

Numéro d'article 139723

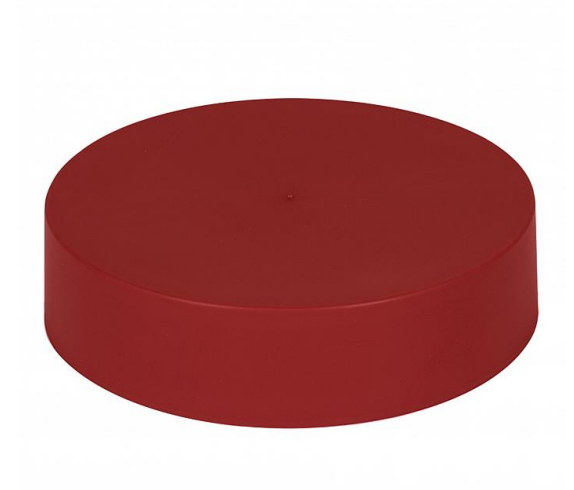

## **SmartCup PP Medium Rouge RAL3002 Rosace**

Numéro d'article 139723

BAI SmartCup Medium Rouge RAL3002 Mat Polypropylène (PP) rosace pour 1-4 cables y compris support fixation

La SmartCup n'est pas seulement une rosace/pavillon élégante pour les taches disgracieuses sur le mur ou le plafond, mais elle peut également être utilisée comme rosace flexible dans lequel vous pouvez utiliser 1 à 4 câbles. Il s'agit généralement d'un produit de l'écurie Smart Dutch Design en raison de son apparence extraordinaire et de son mode de fixation ingénieux. La SmartCup est en polypropylène et donc facile à traiter.

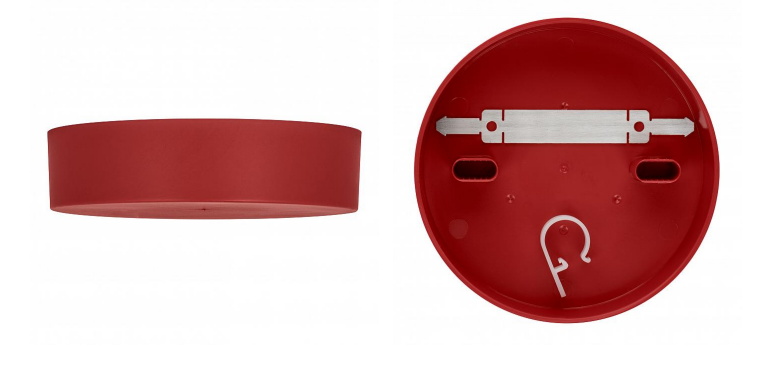

## **Attributs de Classification Générale**

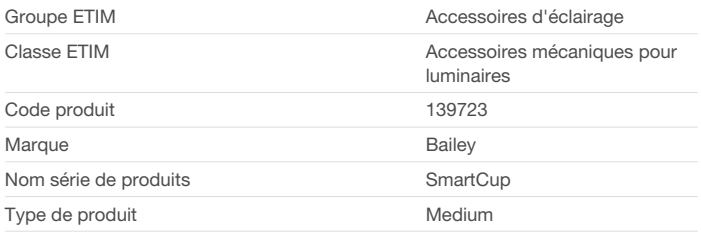

## **Attributs de classification**

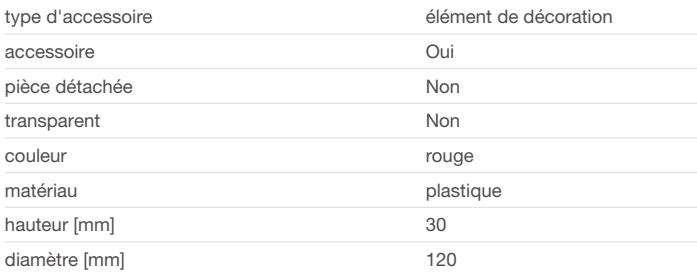

Bailey Electric & Electronics bv | Everdenberg 21 | 4902 TT Oosterhout | nl | +31 (0)162 52 24 46 | info@bailey.nl

Tous droits réservés. Nous nous réservons le droit de modifier la conception et spécifications techniques de nos produits sans préavis.

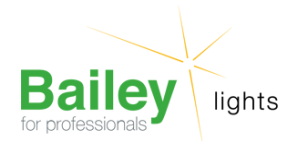

Numéro d'article 139723

## **Produits similaires**

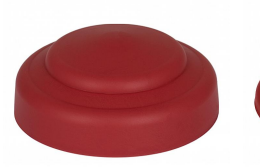

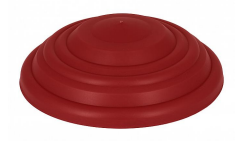

[139716](https://www.bailey.nl/fr/catalog/accessoires/rosaces/smartcup/smartcup-s/139716/articles/g+c+p+a+nr+view) SmartCup PP Small

Rouge RAL3002 Rosace

[139730](https://www.bailey.nl/fr/catalog/accessoires/rosaces/smartcup/smartcup-l/139730/articles/g+c+p+a+nr+view) SmartCup PP Large Rouge RAL3002 Rosace

Bailey Electric & Electronics bv | Everdenberg 21 | 4902 TT Oosterhout | nl | +31 (0)162 52 24 46 | info@bailey.nl

Tous droits réservés. Nous nous réservons le droit de modifier la conception et spécifications techniques de nos produits sans préavis.